# ЧАСТНОЕ ПРОФЕССИОНАЛЬНОЕ ОБРАЗОВАТЕЛЬНОЕ УЧРЕЖДЕНИЕ «НИЖЕГОРОДСКИЙ ГУМАНИТАРНО-ТЕХНИЧЕСКИЙ КОЛЛЕДЖ» (ЧПОУ НГТК)

**PACCMOTPEHO** Педагогическим советом ЧПОУ НГТК

«11» января 2021 г. протокол № 1

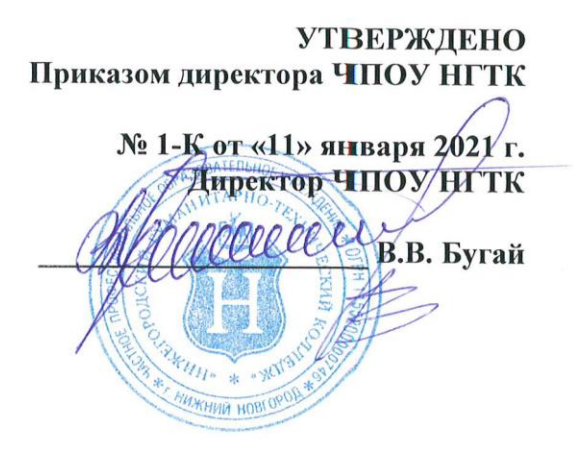

 $\mathbf{q}^{\text{max}} = \frac{\mathbf{p}^{\text{max}}_{\mathbf{q}}}{\mathbf{p}^{\text{max}}_{\mathbf{q}}}$ 

ПОЛОЖЕНИЕ

о студенческом билете и зачетной книжке обучающегося в ЧПОУ НГТК

Нижний Новгород, 2021

## **1. Общие положения**

1.1. Настоящее положение разработано в соответствии с ФЗ-273 «Об образовании в Российской Федерации, Приказом Министерства образования и науки Российской Федерации от 5 апреля 2013 г. № 240 «Об утверждении образцов студенческого билета для обучающихся и зачетной книжки для обучающихся, осваивающих образовательные программы среднего профессионального образования».

1.2. Студенческий билет и электронная зачетная книжка формируются на обучающегося в Частном профессиональном образовательном учреждении «Нижегородский гуманитарнотехнический колледж» (ЧПОУ НГТК) (далее – образовательная организация) бесплатно.

1.3. *Электронная зачетная книжка (ЭЗК)* – это электронный документ обучающегося, в котором содержатся записи о результатах освоения им основной образовательной программы специальности или направления подготовки, на которую обучающийся зачислен.

1.4. *Студенческий билет* – это документ, удостоверяющий личность обучающегося и принадлежность его обладателя к обучающимся. Одновременно он является пропуском для прохода в здание образовательной организации при предъявлении его на вахте.

1.5. *Электронная информационно-образовательная среда* – совокупность электронных информационных ресурсов, электронных образовательных ресурсов, совокупность информационных технологий, телекоммуникационных технологий, соответствующих технологических средств, обеспечивающих условия для реализации образовательной программы в полном объеме независимо от места нахождения обучающихся.

1.5[.Студенческий б](http://hghltd.yandex.net/yandbtm?fmode=envelope&keyno=0&l10n=ru&lr=213&mime=doc&sign=10628a7ec6df92d05f741a67d81c4a23&text=%D0%BF%D0%BE%D1%80%D1%8F%D0%B4%D0%BE%D0%BA+%D0%BE%D1%84%D0%BE%D1%80%D0%BC%D0%BB%D0%B5%D0%BD%D0%B8%D1%8F+%D1%81%D1%82%D1%83%D0%B4%D0%B5%D0%BD%D1%87%D0%B5%D1%81%D0%BA%D0%B8%D1%85+%D0%B1%D0%B8%D0%BB%D0%B5%D1%82%D0%BE%D0%B2&tld=ru&url=#__RefHeading__13_475506373)илет выдается обучающемуся после зачисления в образовательную организацию на весь период обучения.

1.6. Студенческий билет установленного образца не может быть передан другому лицу.

1.7. Обучающийся не имеет права передавать сторонним лицам логин и пароль для входа в личный кабинет ЭИОС.

1.8. К обучающимся нарушившим это положение, могут быть применены меры дисциплинарного взыскания – замечание, выговор, отчисление из организации, осуществляющей образовательную деятельность.

1.9. [Выдаваемые обучающимся студенческие б](http://hghltd.yandex.net/yandbtm?fmode=envelope&keyno=0&l10n=ru&lr=213&mime=doc&sign=10628a7ec6df92d05f741a67d81c4a23&text=%D0%BF%D0%BE%D1%80%D1%8F%D0%B4%D0%BE%D0%BA+%D0%BE%D1%84%D0%BE%D1%80%D0%BC%D0%BB%D0%B5%D0%BD%D0%B8%D1%8F+%D1%81%D1%82%D1%83%D0%B4%D0%B5%D0%BD%D1%87%D0%B5%D1%81%D0%BA%D0%B8%D1%85+%D0%B1%D0%B8%D0%BB%D0%B5%D1%82%D0%BE%D0%B2&tld=ru&url=#__RefHeading__15_475506373)илеты регистрируются в специальном журнале. Заполненный журнал сшивается и хранится в соответствии с утвержденной номенклатурой дел образовательной организации.

1.10. Формирование электронной зачетной книжки в личном кабинете обучающегося в ЭИОС производится автоматически после вступления в действие приказа о зачислении (переводе, восстановлении) в образовательной организации в соответствии с утвержденными рабочими учебными планами по семестрам/курсам по направлению подготовки среднего профессионального образования (очной и заочной формы обучения).

Номер электронной зачетной книжки соответствует номеру личного дела обучающегося.

1.11. [Оформление, в](http://hghltd.yandex.net/yandbtm?fmode=envelope&keyno=0&l10n=ru&lr=213&mime=doc&sign=10628a7ec6df92d05f741a67d81c4a23&text=%D0%BF%D0%BE%D1%80%D1%8F%D0%B4%D0%BE%D0%BA+%D0%BE%D1%84%D0%BE%D1%80%D0%BC%D0%BB%D0%B5%D0%BD%D0%B8%D1%8F+%D1%81%D1%82%D1%83%D0%B4%D0%B5%D0%BD%D1%87%D0%B5%D1%81%D0%BA%D0%B8%D1%85+%D0%B1%D0%B8%D0%BB%D0%B5%D1%82%D0%BE%D0%B2&tld=ru&url=#__RefHeading__21_475506373)ыдача студенческих билетов возлагается на методиста/куратора учебной части и производится в соответствии с настоящим положением.

1.12. Подпись руководителя на [студенческих б](http://hghltd.yandex.net/yandbtm?fmode=envelope&keyno=0&l10n=ru&lr=213&mime=doc&sign=10628a7ec6df92d05f741a67d81c4a23&text=%D0%BF%D0%BE%D1%80%D1%8F%D0%B4%D0%BE%D0%BA+%D0%BE%D1%84%D0%BE%D1%80%D0%BC%D0%BB%D0%B5%D0%BD%D0%B8%D1%8F+%D1%81%D1%82%D1%83%D0%B4%D0%B5%D0%BD%D1%87%D0%B5%D1%81%D0%BA%D0%B8%D1%85+%D0%B1%D0%B8%D0%BB%D0%B5%D1%82%D0%BE%D0%B2&tld=ru&url=#__RefHeading__23_475506373)илетах удостоверяется печатью образовательной организации.

Зачетная книжка заверяется электронной цифровой подписью заведующего учебной частью образовательной организации и/или его заместителем.

## **2. Структура зачетной книжки**

Зачетная книжка состоит из следующих разделов:

- форзац;

- титульный лист;

- результаты промежуточной аттестации за семестр;

- результаты освоения профессиональных компетенций и экзамен (квалификационный) по освоению профессионального модуля;

- курсовые работы (проекты);

- производственная (профессиональная) практика;

- защита выпускной квалификационной работы;

- итоговый междисциплинарный экзамен по специальности;

- решение о присвоении квалификации;

## **3. Ведение зачетной книжки**

3.1. Данные о результатах обучения на основании зачетно-экзаменационной ведомости заноситятся в ЭИОС не позднее 1 рабочего дня после проведения мероприятий промежуточной/итоговой аттестации.

Данные в ЭЗК в соответствии с рабочим учебным планам по семестрам/курсам для направлений подготовки, специальностей, уровнем образования отображаются из ЭОИС.

3.2 При обучении по индивидуальному учебному плану ЭЗК формируется в соответствии с данным планом по семестрам.

3.3 Подпись заведующего учебной частью в зачетно-экзаменационной ведомости подтверждает правильность оформления ведомости и обеспечивает признание/законность результатов обучения, сформированных в ЭЗК.

3.4 Перезачтенные и переаттестованные результаты обучения по дисциплинам (модулям), и практикам, а также результаты образования при переводе в образовательной организации из другой образовательной организации вносятся в ЭИОС на основании протокола заседания аттестационной комиссии и соответствующего приказа (о восстановлении, о переводе на другую образовательную программу) с последующей трансляцией в ЭЗК.

3.5 При восстановлении обучающегося ЭЗК формируется на основании приказа из ЭИОС учебной частью образовательной организации.

3.6 В случаи смены формы обучения, направления подготовки (специальности), фамилии, имени, отчества и иных данных, изменения в ЭИОС вносятся на основании заявок/приказов «Изменение кадровых данных», «Перевод с учебного плана на учебный план» с последующей трансляцией в ЭЗК.

3.7 Результаты ГИА вносятся в ЭИОС учебной частью образовательной организации на основании протокола заседания ГЭК с последующей трансляцией в ЭЗК.

3.8 При ведении ЭЗК необходимо придерживаться следующих правил:

– интерфейс ЭЗК содержит данные: учебный год, фамилия, имя и отчество в соответствующих строках – данная информация формируется автоматически, после вступления в действие приказа о зачислении (переводе, восстановлении);

- столбец «№ п/п» имеет порядковые номера, соответствующим количеству сдаваемых дисциплин в семестре, каждый семестр начинается с новой нумерации;

– наименование дисциплины и ее трудоемкость указывается в соответствии с утвержденным учебным планом;

– дата сдачи экзамена и/или зачета, указанная в ЭЗК, соответствует дате, указанной в зачетно-экзаменационной ведомости, либо дате приказа о перезачете (переаттестации) учебных дисциплин;

– в ЭЗК отображаются оценки: «удовлетворительно», «хорошо», «отлично», «неудовлетворительно» или отметка о сдаче зачета («зачтено»/ «не зачтено»), а также запись «не явился»;

– сведения о результатах промежуточной аттестации по дисциплинам отображаются в разделе «Результаты промежуточной аттестации (экзамены/зачеты)» с указанием дисциплины (модуля), ее трудоемкости, оценки по итогам аттестации;

– сведения о защите курсовых работ (проектов) отображаются в разделе «Курсовые работы (проекты)» с указанием дисциплины (модуля), по которой выполнялась курсовая работа (проект), семестра, в котором выполнялась курсовая работа (проект), оценки по итогам аттестации;

– сведения о прохождении практики отображаются в разделе «Практика» с указанием наименования вида и типа практики, семестра, объема практики в соответствии с рабочим учебным планом, оценки по итогам аттестации.

3.9 После ликвидации обучающимся академической задолженности по дисциплине учебной частью образовательной организации актуализирует информацию о результатах обучения путем внесения информации в ЭИОС (в ЭЗК отображается полученная положительная оценка).

3.10 При пересдаче обучающимся дисциплины с целью повышения оценки, на основании зачетно-экзаменационной ведомости, результат пересдачи вносится в ЭИОС с последующей трансляцией в ЭЗК.

3.11 Результаты, сформированные в ЭЗК после каждой промежуточной аттестации, считаются признанными со стороны обучающегося, если в течение 3-х рабочих дней после окончания промежуточной аттестации от обучающегося не поступило письменное заявление в деканат/подразделение на правах деканата.

3.12 При необходимости и в обоснованных случаях, обучающийся имеет право подать заявку о предоставлении выписки из электронной зачетной книжки (в бумажном виде), которая распечатывается на бумаге формата А4, заверяется электронной подписью заведующего учебной частью образовательной организации.

3.13 После завершения освоения образовательной программы, издается приказ о допуске обучающихся, не имеющих академических задолженностей, к ГИА, дата и номер приказа отражаются в ЭЗК – «Государственные экзамены». Сведения о результатах государственных экзаменов (при наличии в учебном плане) вносятся в ЭИОС в раздел «Государственные экзамены» с указанием наименования дисциплины (модуля) (указываются полностью в соответствии с учебным планом), оценки по итогам аттестации («отлично», «хорошо», «удовлетворительно»).

3.14 Сведения о результатах выполнения и защиты ВКР отображаются в ЭЗК с указанием темы ВКР (в соответствии с приказом ректора об утверждении тем ВКР и назначении руководителей), даты защиты ВКР, оценки, выставленной обучающемуся по итогам защиты ВКР («отлично», «хорошо», «удовлетворительно»).

3.15 Ведение ЭЗК в ЭИОС образовательной организации блокируется администратором на основании приказа в следующих случаях: – предоставление обучающемуся академического отпуска; – отчисление обучающегося из образовательной организации по любой причине; – в связи с окончанием обучения и выдачей документа об образовании.

## **4. Хранение зачетной книжки**

4.1. Данные электронной зачетной книжки хранятся в ЭИОС образовательной организации в течение периода обучения и в течение 5 лет после отчисления из образовательной организации.

## **5. Порядок оформления студенческого билета**

5.1. [Студенческий б](http://hghltd.yandex.net/yandbtm?fmode=envelope&keyno=0&l10n=ru&lr=213&mime=doc&sign=10628a7ec6df92d05f741a67d81c4a23&text=%D0%BF%D0%BE%D1%80%D1%8F%D0%B4%D0%BE%D0%BA+%D0%BE%D1%84%D0%BE%D1%80%D0%BC%D0%BB%D0%B5%D0%BD%D0%B8%D1%8F+%D1%81%D1%82%D1%83%D0%B4%D0%B5%D0%BD%D1%87%D0%B5%D1%81%D0%BA%D0%B8%D1%85+%D0%B1%D0%B8%D0%BB%D0%B5%D1%82%D0%BE%D0%B2&tld=ru&url=#__RefHeading__29_475506373)илет заполняется методистом/куратором учебной части от руки шариковой (не гелевой) ручкой синего или черного цвета.

5.2. [Заполнение студенческого б](http://hghltd.yandex.net/yandbtm?fmode=envelope&keyno=0&l10n=ru&lr=213&mime=doc&sign=10628a7ec6df92d05f741a67d81c4a23&text=%D0%BF%D0%BE%D1%80%D1%8F%D0%B4%D0%BE%D0%BA+%D0%BE%D1%84%D0%BE%D1%80%D0%BC%D0%BB%D0%B5%D0%BD%D0%B8%D1%8F+%D1%81%D1%82%D1%83%D0%B4%D0%B5%D0%BD%D1%87%D0%B5%D1%81%D0%BA%D0%B8%D1%85+%D0%B1%D0%B8%D0%BB%D0%B5%D1%82%D0%BE%D0%B2&tld=ru&url=#__RefHeading__31_475506373)илета осуществляется по нижеследующим правилам:

5.2.1. [В начале очередного учебного года обучающимся, слушателям вторых и](http://hghltd.yandex.net/yandbtm?fmode=envelope&keyno=0&l10n=ru&lr=213&mime=doc&sign=10628a7ec6df92d05f741a67d81c4a23&text=%D0%BF%D0%BE%D1%80%D1%8F%D0%B4%D0%BE%D0%BA+%D0%BE%D1%84%D0%BE%D1%80%D0%BC%D0%BB%D0%B5%D0%BD%D0%B8%D1%8F+%D1%81%D1%82%D1%83%D0%B4%D0%B5%D0%BD%D1%87%D0%B5%D1%81%D0%BA%D0%B8%D1%85+%D0%B1%D0%B8%D0%BB%D0%B5%D1%82%D0%BE%D0%B2&tld=ru&url=#__RefHeading__33_475506373)  [последующих курсов необходимо сдать студенческие б](http://hghltd.yandex.net/yandbtm?fmode=envelope&keyno=0&l10n=ru&lr=213&mime=doc&sign=10628a7ec6df92d05f741a67d81c4a23&text=%D0%BF%D0%BE%D1%80%D1%8F%D0%B4%D0%BE%D0%BA+%D0%BE%D1%84%D0%BE%D1%80%D0%BC%D0%BB%D0%B5%D0%BD%D0%B8%D1%8F+%D1%81%D1%82%D1%83%D0%B4%D0%B5%D0%BD%D1%87%D0%B5%D1%81%D0%BA%D0%B8%D1%85+%D0%B1%D0%B8%D0%BB%D0%B5%D1%82%D0%BE%D0%B2&tld=ru&url=#__RefHeading__33_475506373)илеты в учебную часть секретарю для продления срока их действия.

[5.2.2. При утере либо хищении студенческого](http://hghltd.yandex.net/yandbtm?fmode=envelope&keyno=0&l10n=ru&lr=213&mime=doc&sign=10628a7ec6df92d05f741a67d81c4a23&text=%D0%BF%D0%BE%D1%80%D1%8F%D0%B4%D0%BE%D0%BA+%D0%BE%D1%84%D0%BE%D1%80%D0%BC%D0%BB%D0%B5%D0%BD%D0%B8%D1%8F+%D1%81%D1%82%D1%83%D0%B4%D0%B5%D0%BD%D1%87%D0%B5%D1%81%D0%BA%D0%B8%D1%85+%D0%B1%D0%B8%D0%BB%D0%B5%D1%82%D0%BE%D0%B2&tld=ru&url=#__RefHeading__113_475506373) билета обучающийся пишет заявление на имя директора. [На основании заявления директор издает приказ о выдаче дубликата](http://hghltd.yandex.net/yandbtm?fmode=envelope&keyno=0&l10n=ru&lr=213&mime=doc&sign=10628a7ec6df92d05f741a67d81c4a23&text=%D0%BF%D0%BE%D1%80%D1%8F%D0%B4%D0%BE%D0%BA+%D0%BE%D1%84%D0%BE%D1%80%D0%BC%D0%BB%D0%B5%D0%BD%D0%B8%D1%8F+%D1%81%D1%82%D1%83%D0%B4%D0%B5%D0%BD%D1%87%D0%B5%D1%81%D0%BA%D0%B8%D1%85+%D0%B1%D0%B8%D0%BB%D0%B5%D1%82%D0%BE%D0%B2&tld=ru&url=#__RefHeading__115_475506373)  студенческого билета.

### ОБЛОЖКА

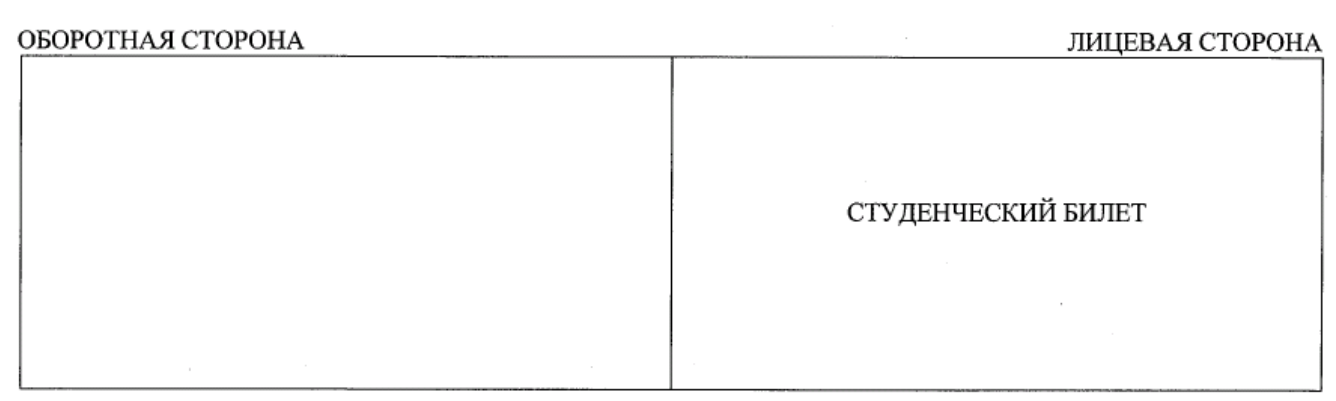

**PA3BOPOT** 

### ЛЕВАЯ СТОРОНА ПРАВАЯ СТОРОНА Действителен по «\_\_» \_\_\_\_\_\_\_\_\_\_\_\_\_\_\_\_ 20\_\_ г. руководитель,<br>Руководитель,<br>иное уполномоченное (подпись) (фамилия, имя, отчество (последнее - при наличии)) (учредитель) им должностное лицо  $\overline{M}$ . $\overline{\Pi}$ . (полное наименование образовательной организации) Действителен по «\_\_» \_\_\_\_\_\_\_\_\_  $20$  r. день таки самом составитель от поддержавать по став с последнее - при наличии)<br>Руководитель, по составляет (поддержав) (фамилия, имя, отчество (последнее - при наличии)) СТУДЕНЧЕСКИЙ БИЛЕТ № им должностное лицо Фамилия Место для  $M.TL$ фотокарточки им должностное лицо<br>М.П. (подпись студента)  $\mathbf{M}.\mathbf{\Pi}.$ Действителен по «\_\_» \_\_\_\_\_\_\_\_\_\_\_\_\_\_\_\_ 20\_\_ г. Руководитель<br>образовательной (подпись) (фамилия, имя, отчество (последнее – при наличии)) Руководитель,<br>
иное уполномоченное (подвись) (фамкля, имя, отчество (последнее - при наличии)) им должностное лицо (фамкля, имя, отчество (последнее - при наличии)) им. П. организации или иное уполномоченное им лолжностное лицо  $-20$  r. Действителен по «\_\_» \_\_\_\_ доставления и по податель по податель по податель с при валичии)<br>Вуководитель, по податель по податель (фамилия, имя, отчество (последнее – при наличии)) им должностное лицо  $M.\overline{II}$ .

ОБЛОЖКА

ЛИЦЕВАЯ СТОРОНА ОБОРОТНАЯ СТОРОНА Зачетная книжка

ПЕРВЫЙ РАЗВОРОТ

ПРАВАЯ СТОРОНА

ПРАВАЯ СТОРОНА

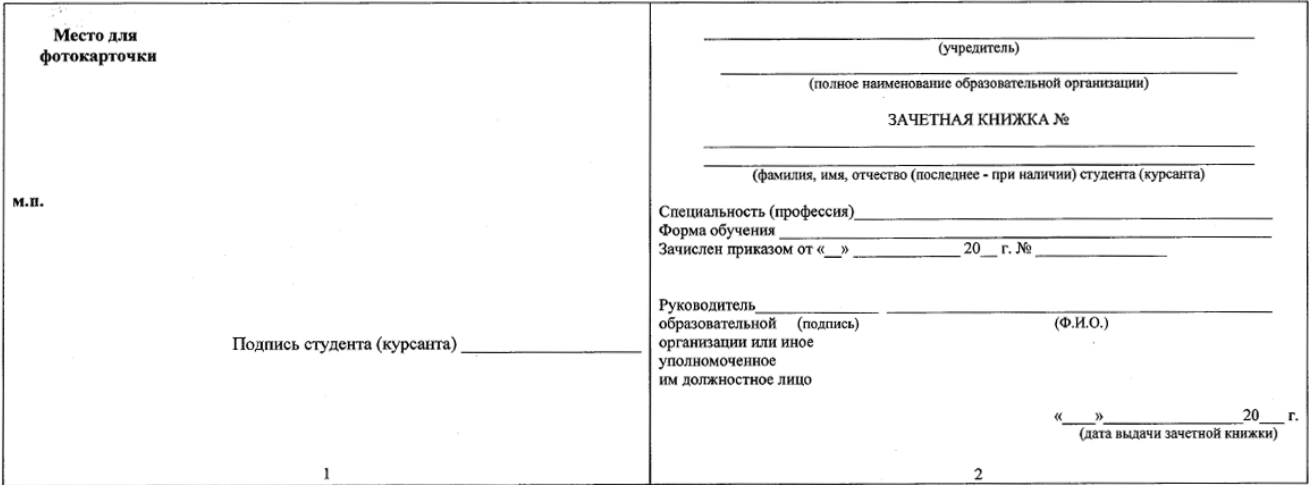

### РАЗВОРОТ

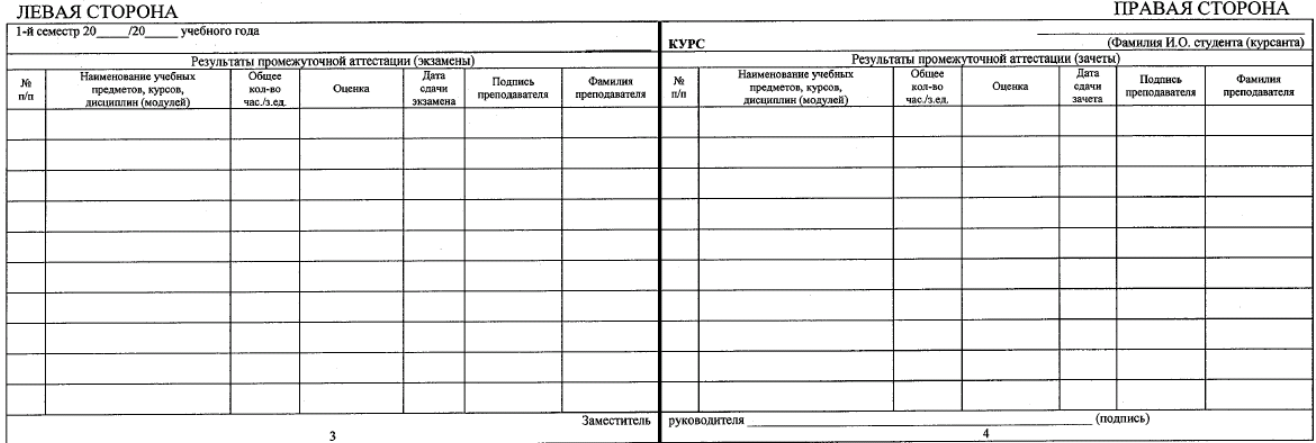

### РАЗВОРОТ

## ЛЕВАЯ СТОРОНА

-75

ЛЕВАЯ СТОРОНА

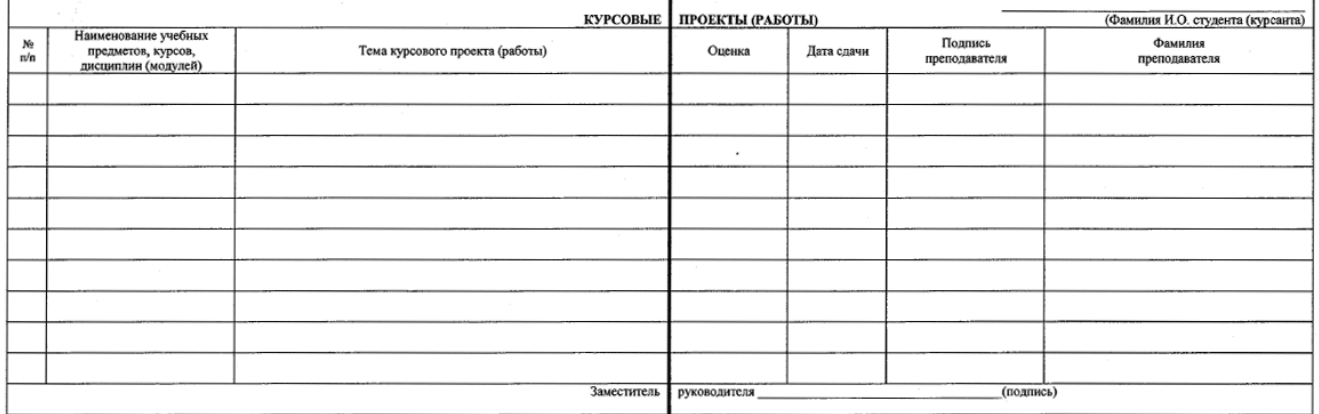

## РАЗВОРОТ

## ПРАВАЯ СТОРОНА

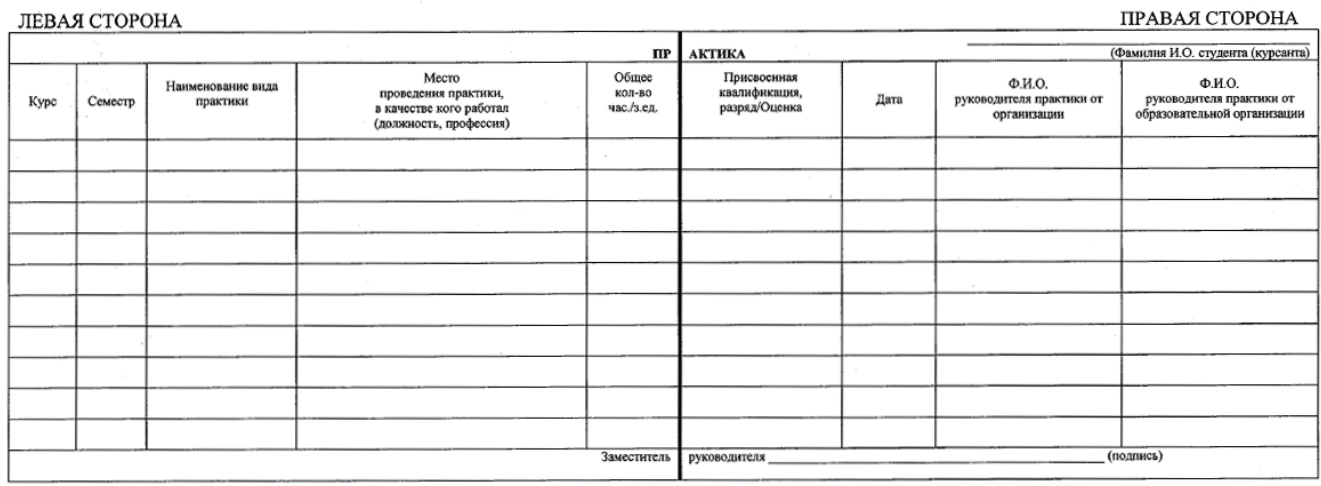

## PA3BOPOT

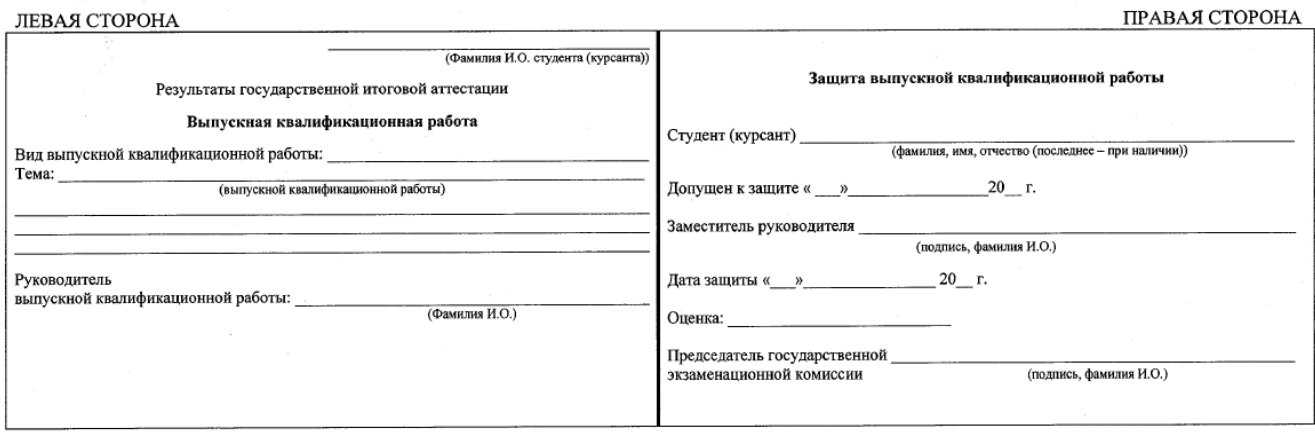